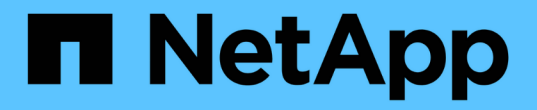

# **LDAP API** 方法 Element Software

NetApp January 15, 2024

This PDF was generated from https://docs.netapp.com/zh-cn/element-software-123/api/reference\_element\_api\_addldapclusteradmin.html on January 15, 2024. Always check docs.netapp.com for the latest.

# 目录

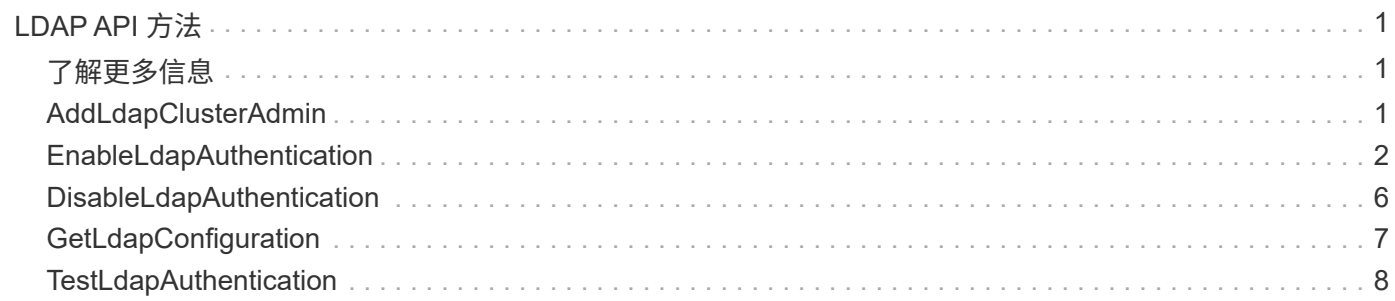

# <span id="page-2-0"></span>**LDAP API** 方法

您可以使用轻型目录访问协议 ( Lightweight Directory Access Protocol , LDAP ) 对 Element 存储的访问进行身份验证。使用本节所述的 LDAP API 方法,您可以配置对存储 集群的 LDAP 访问。

- [AddLdapClusterAdmin](#page-2-2)
- [EnableLdapAuthentication](#page-3-0)
- [DisableLdapAuthentication](#page-7-0)
- [GetLdapConfiguration](#page-8-0)
- [TestLdapAuthentication](#page-9-0)

# <span id="page-2-1"></span>了解更多信息

- ["SolidFire](https://docs.netapp.com/us-en/element-software/index.html) [和](https://docs.netapp.com/us-en/element-software/index.html) [Element](https://docs.netapp.com/us-en/element-software/index.html) [软件文档](https://docs.netapp.com/us-en/element-software/index.html)["](https://docs.netapp.com/us-en/element-software/index.html)
- ["](https://docs.netapp.com/sfe-122/topic/com.netapp.ndc.sfe-vers/GUID-B1944B0E-B335-4E0B-B9F1-E960BF32AE56.html)[早期版本的](https://docs.netapp.com/sfe-122/topic/com.netapp.ndc.sfe-vers/GUID-B1944B0E-B335-4E0B-B9F1-E960BF32AE56.html) [NetApp SolidFire](https://docs.netapp.com/sfe-122/topic/com.netapp.ndc.sfe-vers/GUID-B1944B0E-B335-4E0B-B9F1-E960BF32AE56.html) [和](https://docs.netapp.com/sfe-122/topic/com.netapp.ndc.sfe-vers/GUID-B1944B0E-B335-4E0B-B9F1-E960BF32AE56.html) [Element](https://docs.netapp.com/sfe-122/topic/com.netapp.ndc.sfe-vers/GUID-B1944B0E-B335-4E0B-B9F1-E960BF32AE56.html) [产品的文档](https://docs.netapp.com/sfe-122/topic/com.netapp.ndc.sfe-vers/GUID-B1944B0E-B335-4E0B-B9F1-E960BF32AE56.html)["](https://docs.netapp.com/sfe-122/topic/com.netapp.ndc.sfe-vers/GUID-B1944B0E-B335-4E0B-B9F1-E960BF32AE56.html)

# <span id="page-2-2"></span>**AddLdapClusterAdmin**

您可以使用 AddLdapClusterAdmin 添加新的 LDAP 集群管理员用户。LDAP 集群管理 员可以使用 API 和管理工具来管理集群。LDAP 集群管理员帐户是完全独立的,与标准租 户帐户无关。

#### **Parameters**

您也可以使用此方法添加已在 Active Directory ® 中定义的 LDAP 组。为组提供的访问级别将传递给 LDAP 组中 的各个用户。

此方法具有以下输入参数:

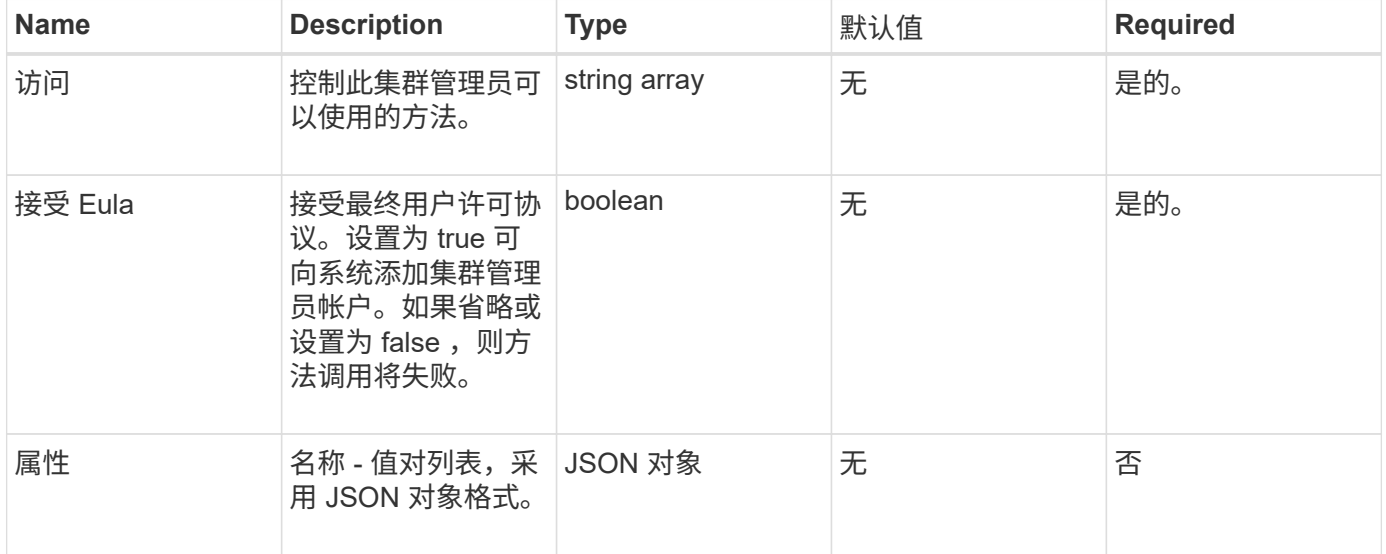

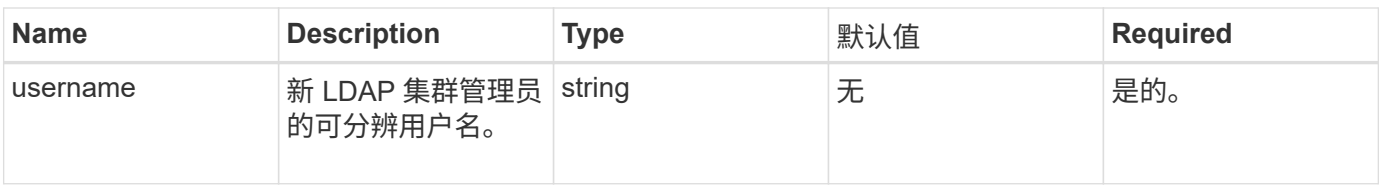

### 返回值

此方法没有返回值。

请求示例

此方法的请求类似于以下示例:

```
{
    "method": "AddLdapClusterAdmin",
    "params": {"username":"cn=mike
jones,ou=ptusers,dc=prodtest,dc=solidfire,dc=net",
      "access": ["administrator", "read"
      ]
    },
"id": 1
}
```
# 响应示例

此方法返回类似于以下示例的响应:

```
{
 "id": 1,
 "result": {}
}
```
自版本以来的新增功能

9.6

了解更多信息

[访问控制](https://docs.netapp.com/zh-cn/element-software-123/api/reference_element_api_app_b_access_control.html)

# <span id="page-3-0"></span>**EnableLdapAuthentication**

您可以使用 EnableLdapAuthentication 方法配置 LDAP 目录连接,以便对集群进行 LDAP 身份验证。然后, LDAP 目录的成员用户可以使用其 LDAP 凭据登录到存储系统。

## **Parameters**

此方法具有以下输入参数:

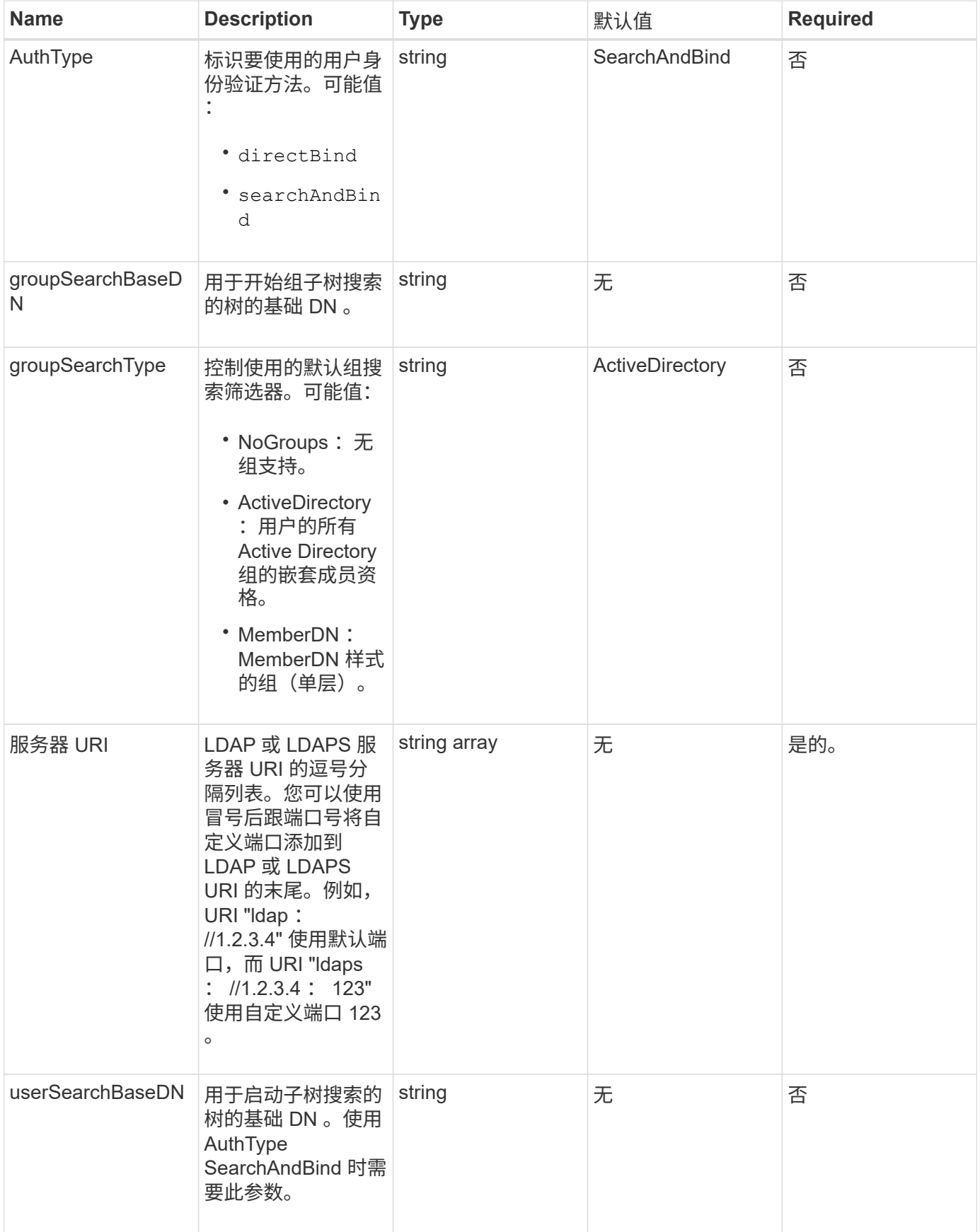

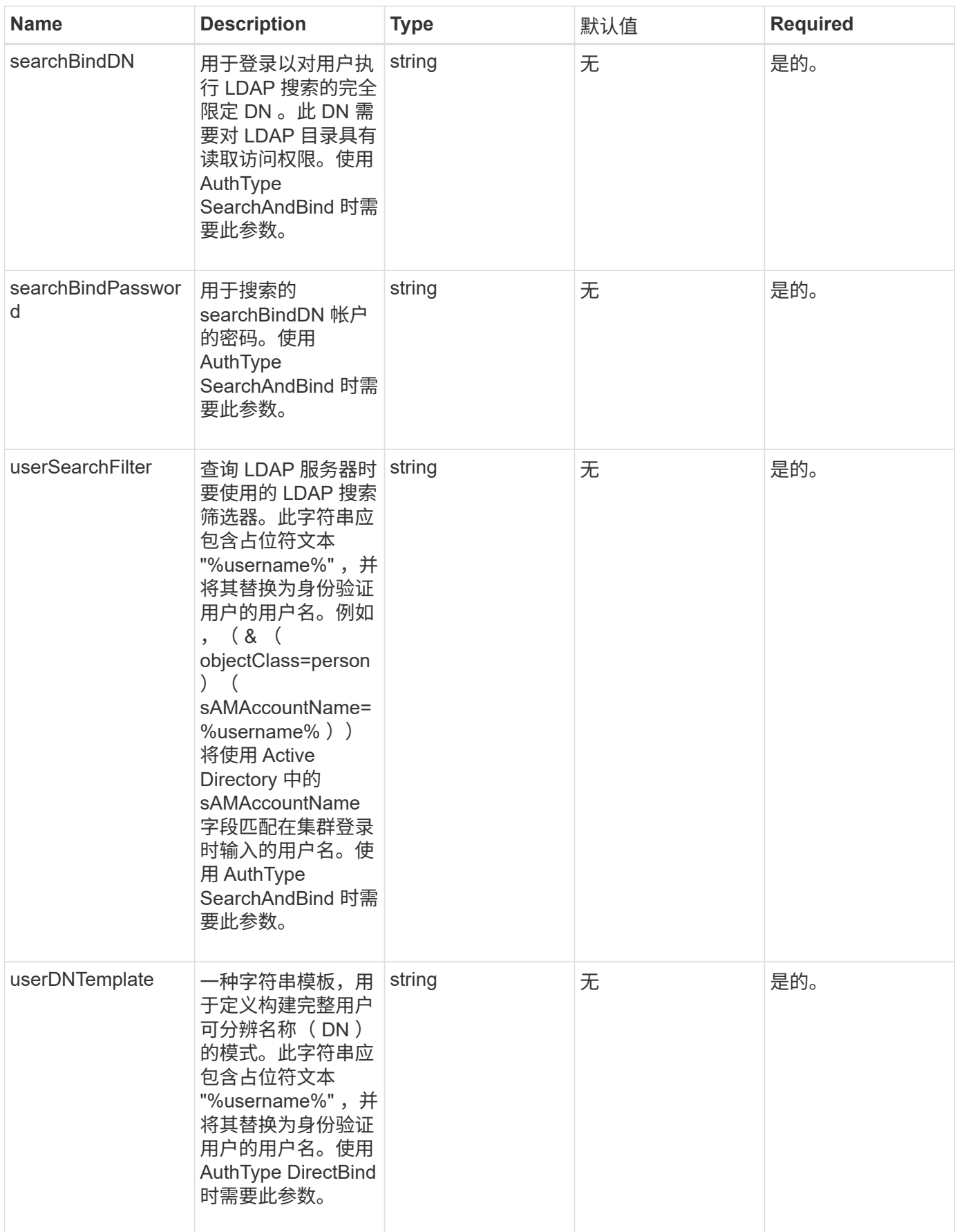

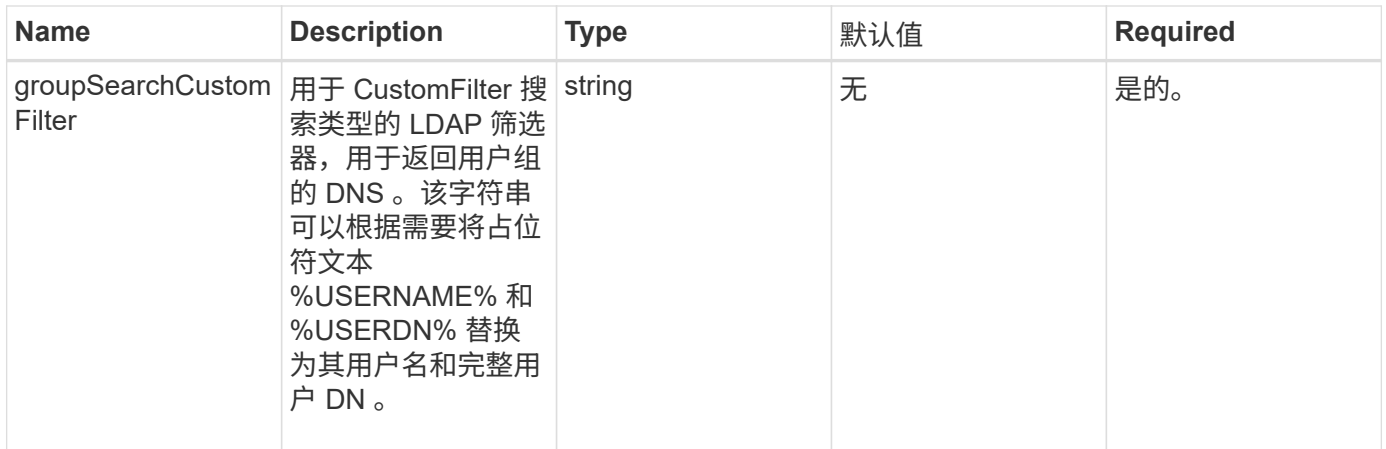

# 返回值

此方法没有返回值。

## 请求示例

此方法的请求类似于以下示例:

```
{
    "method": "EnableLdapAuthentication",
    "params": {
       "authType": "SearchAndBind",
       "groupSearchBaseDN": "dc=prodtest,dc=solidfire,dc=net",
       "groupSearchType": "ActiveDirectory",
       "searchBindDN": "SFReadOnly@prodtest.solidfire.net",
       "searchBindPassword": "zsw@#edcASD12",
       "sslCert": "",
       "userSearchBaseDN": "dc=prodtest,dc=solidfire,dc=net",
       "userSearchFilter":
"(&(objectClass=person)(sAMAccountName=%USERNAME%))",
       "serverURIs":[
             "ldaps://111.22.333.444",
             "ldap://555.66.777.888"
  ]
         },
    "id": 1
}
```
## 响应示例

```
{
"id": 1,
"result": {
    }
}
```
9.6

# <span id="page-7-0"></span>**DisableLdapAuthentication**

您可以使用 DisableLdapAuthentication 方法禁用 LDAP 身份验证并删除所有 LDAP 配置设置。此方法不会删除为用户或组配置的任何集群管理员帐户。禁用 LDAP 身份验证 后,配置为使用 LDAP 身份验证的集群管理员将无法再访问集群。

### **Parameters**

此方法没有输入参数。

#### 返回值

此方法没有返回值。

## 请求示例

此方法的请求类似于以下示例:

```
{
    "method": "DisableLdapAuthentication",
   "params": {},
"id": 1
}
```
#### 响应示例

```
{
"id": 1,
"result": {}
}
```
9.6

# <span id="page-8-0"></span>**GetLdapConfiguration**

您可以使用 GetLdapConfiguration 方法获取集群上当前活动的 LDAP 配置。

## **Parameters**

此方法没有输入参数。

# 返回值

此方法具有以下返回值。

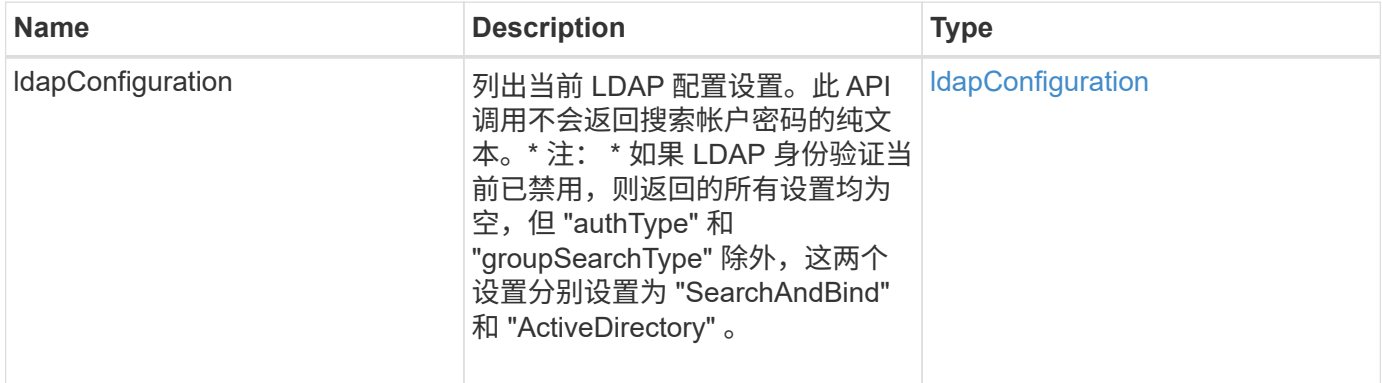

# 请求示例

此方法的请求类似于以下示例:

```
{
    "method": "GetLdapConfiguration",
    "params": {},
    "id": 1
}
```
响应示例

```
{
    "id": 1,
    "result": {
      "ldapConfiguration": {
          "authType": "SearchAndBind",
          "enabled": true,
          "groupSearchBaseDN": "dc=prodtest,dc=solidfire,dc=net",
          "groupSearchCustomFilter": "",
          "groupSearchType": "ActiveDirectory",
          "searchBindDN": "SFReadOnly@prodtest.solidfire.net",
          "serverURIs": [
              "ldaps://111.22.333.444",
              "ldap://555.66.777.888"
             \cdot  "userDNTemplate": "",
          "userSearchBaseDN": "dc=prodtest,dc=solidfire,dc=net",
          "userSearchFilter":
"(&(objectClass=person)(sAMAccountName=%USERNAME%))"
       }
     }
}
```
9.6

# <span id="page-9-0"></span>**TestLdapAuthentication**

您可以使用 TestLdapAuthentication 方法验证当前已启用的 LDAP 身份验证设置。 如果配置正确, API 调用将返回测试用户的组成员资格。

## **Parameters**

此方法具有以下输入参数:

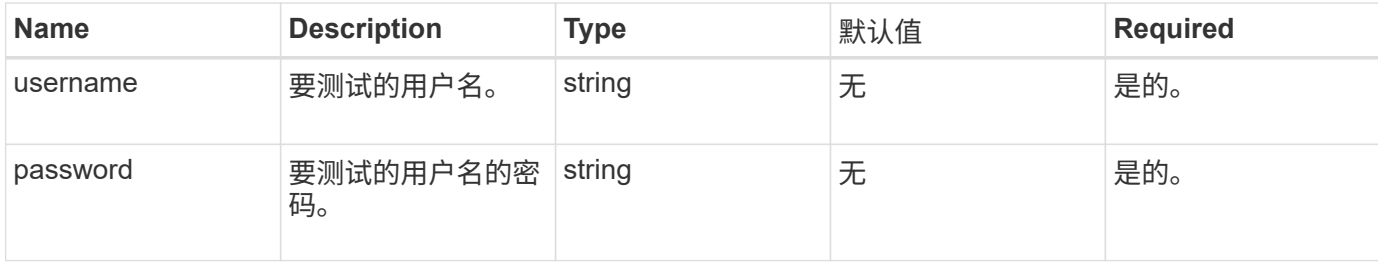

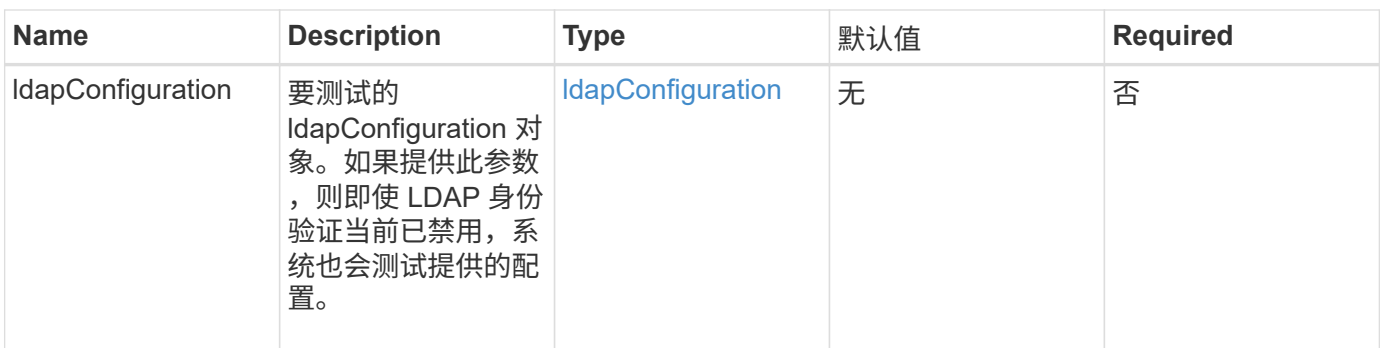

# 返回值

此方法具有以下返回值:

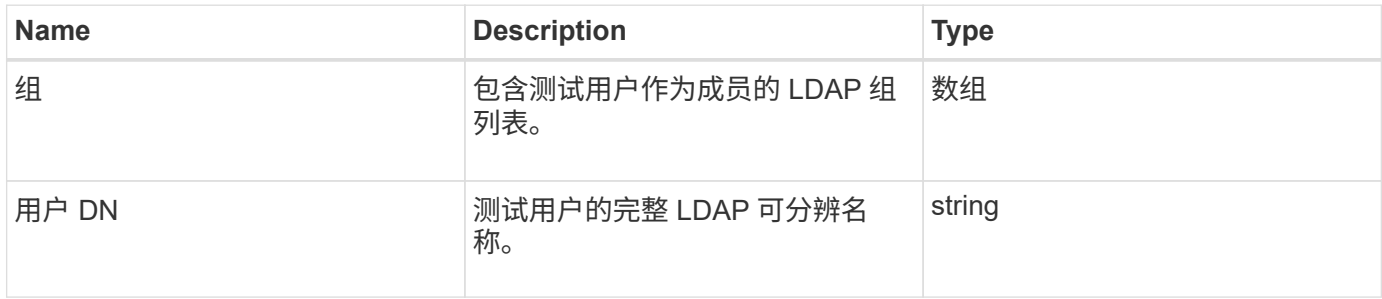

# 请求示例

此方法的请求类似于以下示例:

```
{
"method": "TestLdapAuthentication",
"params": {"username":"admin1",
             "password":"admin1PASS"
       },
    "id": 1
}
```
响应示例

```
{
  "id": 1,
  "result": {
      "groups": [
          "CN=StorageMgmt,OU=PTUsers,DC=prodtest,DC=solidfire,DC=net"
        ],
         "userDN": "CN=Admin1
Jones, OU=PTUsers, DC=prodtest, DC=solidfire, DC=net"
    }
}
```
9.6

#### 版权信息

版权所有 © 2024 NetApp, Inc.。保留所有权利。中国印刷。未经版权所有者事先书面许可,本文档中受版权保 护的任何部分不得以任何形式或通过任何手段(图片、电子或机械方式,包括影印、录音、录像或存储在电子检 索系统中)进行复制。

从受版权保护的 NetApp 资料派生的软件受以下许可和免责声明的约束:

本软件由 NetApp 按"原样"提供,不含任何明示或暗示担保,包括但不限于适销性以及针对特定用途的适用性的 隐含担保,特此声明不承担任何责任。在任何情况下,对于因使用本软件而以任何方式造成的任何直接性、间接 性、偶然性、特殊性、惩罚性或后果性损失(包括但不限于购买替代商品或服务;使用、数据或利润方面的损失 ;或者业务中断),无论原因如何以及基于何种责任理论,无论出于合同、严格责任或侵权行为(包括疏忽或其 他行为),NetApp 均不承担责任,即使已被告知存在上述损失的可能性。

NetApp 保留在不另行通知的情况下随时对本文档所述的任何产品进行更改的权利。除非 NetApp 以书面形式明 确同意,否则 NetApp 不承担因使用本文档所述产品而产生的任何责任或义务。使用或购买本产品不表示获得 NetApp 的任何专利权、商标权或任何其他知识产权许可。

本手册中描述的产品可能受一项或多项美国专利、外国专利或正在申请的专利的保护。

有限权利说明:政府使用、复制或公开本文档受 DFARS 252.227-7013 (2014 年 2 月)和 FAR 52.227-19 (2007 年 12 月)中"技术数据权利 — 非商用"条款第 (b)(3) 条规定的限制条件的约束。

本文档中所含数据与商业产品和/或商业服务(定义见 FAR 2.101)相关,属于 NetApp, Inc. 的专有信息。根据 本协议提供的所有 NetApp 技术数据和计算机软件具有商业性质,并完全由私人出资开发。 美国政府对这些数 据的使用权具有非排他性、全球性、受限且不可撤销的许可,该许可既不可转让,也不可再许可,但仅限在与交 付数据所依据的美国政府合同有关且受合同支持的情况下使用。除本文档规定的情形外,未经 NetApp, Inc. 事先 书面批准,不得使用、披露、复制、修改、操作或显示这些数据。美国政府对国防部的授权仅限于 DFARS 的第 252.227-7015(b)(2014 年 2 月)条款中明确的权利。

商标信息

NetApp、NetApp 标识和 <http://www.netapp.com/TM> 上所列的商标是 NetApp, Inc. 的商标。其他公司和产品名 称可能是其各自所有者的商标。